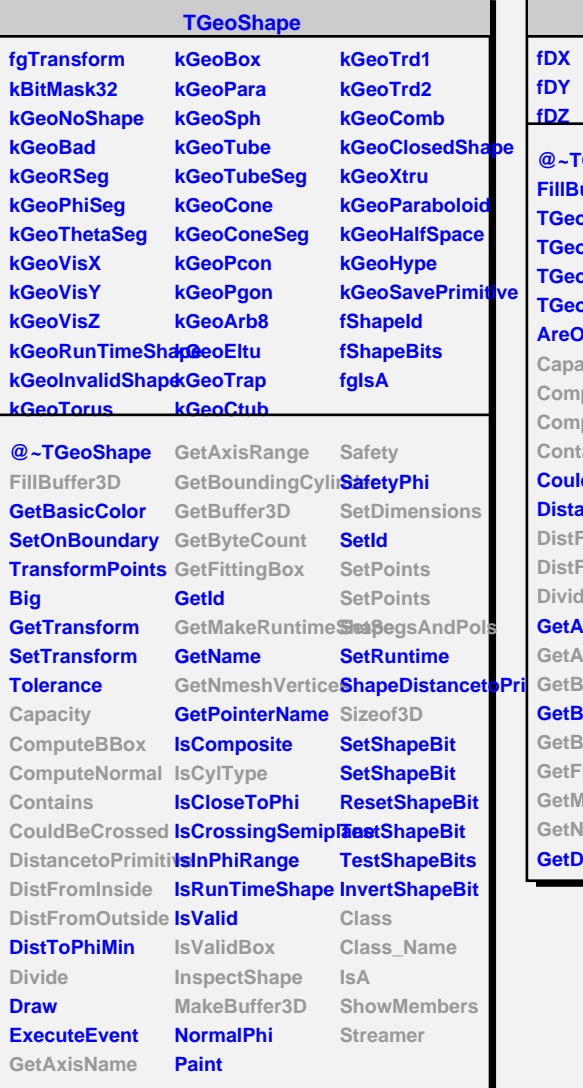

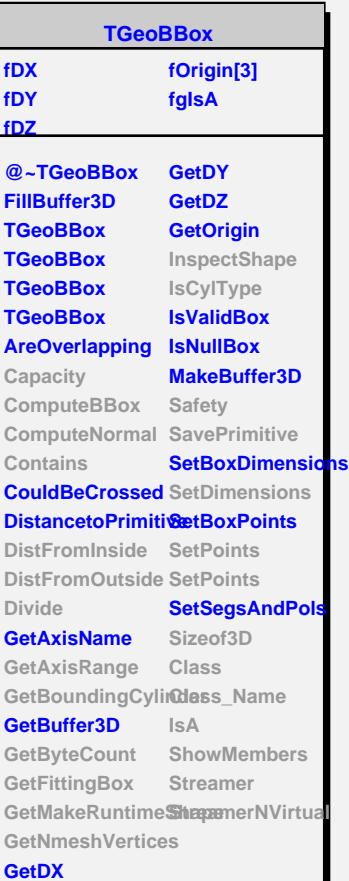

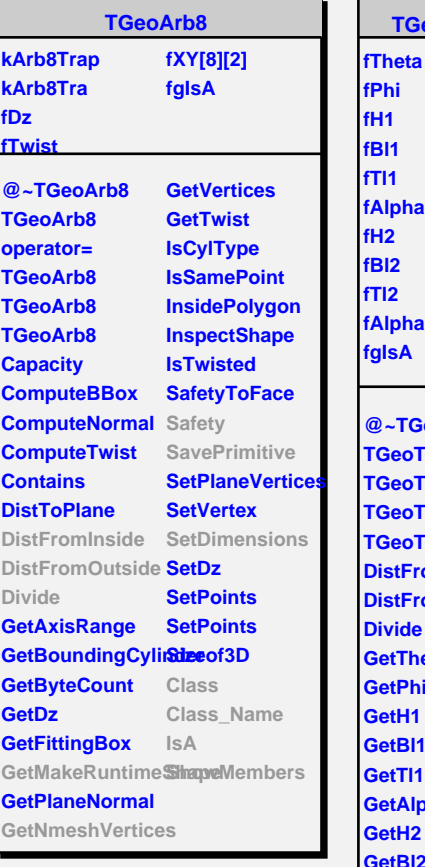

**fPhi fH1 fBl1 fTl1 fAlpha1 fH2 fBl2 fTl2 fAlpha2 fgIsA @~TGeoTrap TGeoTrap TGeoTrap TGeoTrap TGeoTrap DistFromInside DistFromOutside Divide GetTheta GetPhi GetH1 GetBl1 GetTl1 GetAlpha1 GetH2 GetBl2 GetTl2 GetAlpha2 GetMakeRuntimeShape GetNmeshVertice SetDimensions Safety SavePrimitive Class Class\_Name IsA ShowMembers Streamer**

**TGeoTrap**